## **Adding Unit Fractions**

1) 
$$\frac{1}{3} + \frac{1}{3} =$$
 2)  $\frac{1}{5} + \frac{1}{15} =$ 

3) 
$$\frac{1}{4} + \frac{1}{16} =$$
 4)  $\frac{1}{24} + \frac{1}{6} =$ 

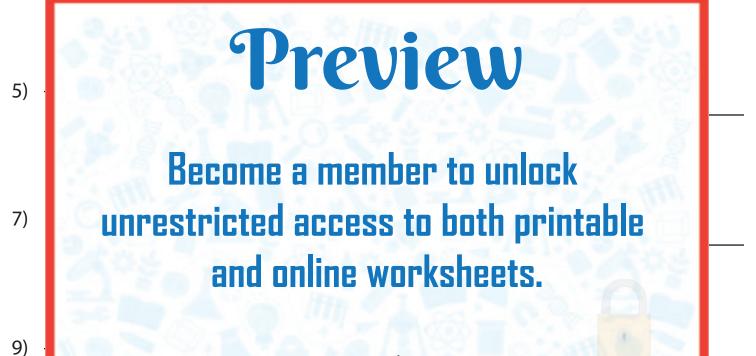

www.tutoringhour.com

11) 
$$\frac{1}{14} + \frac{1}{14} =$$
 12)  $\frac{1}{11} +$ 

12) 
$$\frac{1}{11} + \frac{1}{33} =$$

13)  $\frac{1}{45} + \frac{1}{9} =$ 

14) 
$$\frac{1}{2} + \frac{1}{16} =$$